**IMEDIAS**

**La formation informatique adaptée à vos besoins**

# **PROGRAMME**

## **Formation Illustrator débutant - niveau 1**

*Apprendre à créer des illustrations graphiques pour l'impression ou le Web*

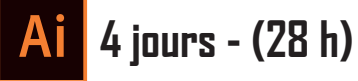

#### **Découvrir Illustrator**

- **• Les différentes utilisations : illustrations, logos, pictogrammes, schémas, mise en page, …**
- **• Le format vectoriel : ses avantages, sa différence avec le format matricielle**
- **• Personnalisation de l'interface : espace de travail, outils, panneaux**
- **• Les formats de document et ce à quoi on les destine (print, écran, Web, …)**

#### **Dessiner avec des outils vectoriels**

- **• Les outils géométriques : rectangle, cercle, polygone, étoile, triangle**
- **• Les outils : plume, crayon, pinceau**

#### **Modifier vos illustrations**

- **• Les outils de sélection**
- **• Les contours: épaisseurs, extrémités, styles de traits**
- **• Les outils de transformation : échelle, rotation, symétrie, concepteur de forme, …**
- **• Le panneau transformation, le panneau alignement**
- **• Le pathfinder : création de formes complexes (fusion, découpe des formes, …)**
- **• Les dégradés simple et dégradé de formes**
- **• Le masque d'écrêtage**
- **• La transparence (opacité)**

#### **Mettre en couleurs**

- **• Les modes colorimétriques (RVB, CMJ) et profils de couleur**
- **• Créer des couleurs unies ou dégradées**
- **• Création et application de couleurs globales**
- **• Sauvegarder, charger (ex : Panthone), exporter (format ASE) son nuancier**

## **Éditer et styliser du texte**

- **• La saisie de texte : de point, captif, curviligne**
- **• La mise en forme des caractères et des paragraphes**
- **• Le chaînage de texte**
- **• La vectorisation de texte**

#### **Importer une image matricielle**

- **• Importer une image matricielle : JPG, PSD, TIFF, …**
- **• Le panneau lien**

#### **Disposer vos créations**

- **• La notion de plan (premier plan, arrière-plan, …)**
- **• Les calques**
- **• Associer, dissocier ses objets**
- **• Mode d'isolation partiel**

#### **Optimiser sa production**

- **• Travailler à l'aide de raccourci clavier**
- **• Les repères commentés, la grille, le damier de transparence et les règles**
- **• Créer, déplacer, organiser ses plans de travail**
- **• La gestion des fonds perdus et l'intégration de traits de coupe**
- **• Les différents formats d'enregistrement, d'export : print, Web (le format PDF)**

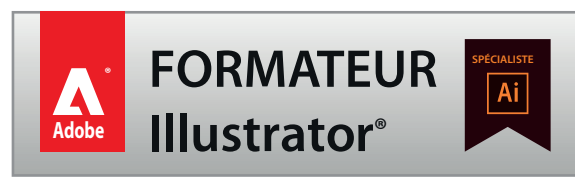

**La formation informatique adaptée à vos besoins**

# **OBJECTIFS ET DÉTAILS PAR JOURNÉE Formation Illustrator débutant - niveau 1**

*Apprendre à créer des illustrations graphiques pour l'impression ou le Web*

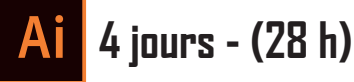

#### **Connaitre l'interface d'Illustrator, les objets vectoriels et ses outils de sélection**

**• Se repérer et personnaliser son interface**

**IMEDIAS**

**• Créer, manipuler, modifier, déplacer, positionner, ... des objets vectoriels à l'aide d'outils**

## **Créer des documents, des objets adaptés pour le web ou l'impression**

- **• Créer un document pour l'impression ou l'écran / Web**
- **• Placer ses objets sur des plans de travail, des calques**
- **• Positionner, aligner des objets entre eux**
- **• Créer des couleurs R.V.B., C.M.J.N., des dégradés**
- **• Créer des objets par la superposition le contact d'objets**
- **• Agir sur le contour la transparence des objets**

#### **Manipuler, insérer du texte, des images (JPEG, PSD, ...) dans ses créations**

- **• Connaitre les outils textes**
- **• Agir sur les objets textes de point, captifs, vectorisés**
- **• Habiller du texte, masquer des objets**
- **• Importer une image matricielle**
- **• Exporter son travail pour l'impression le Web**
- **• Découper, fusionner, ... des objets**

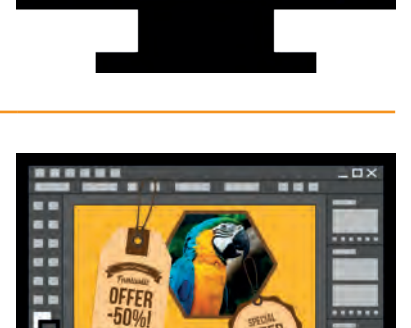

# A Adobe Creative Cloud

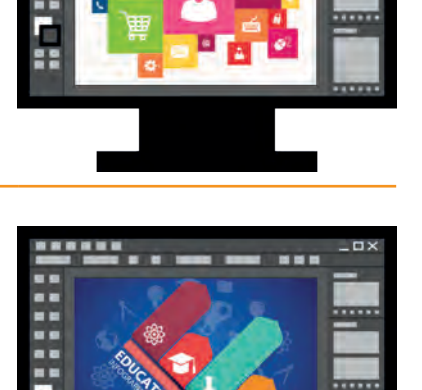

**Version : 23.07.01**  $R$ ef : AI-N1 $\equiv$ 

**La formation informatique adaptée à vos besoins**

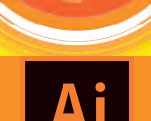

**IMEDIAS**

# **Formation Illustrator débutant - niveau 1**

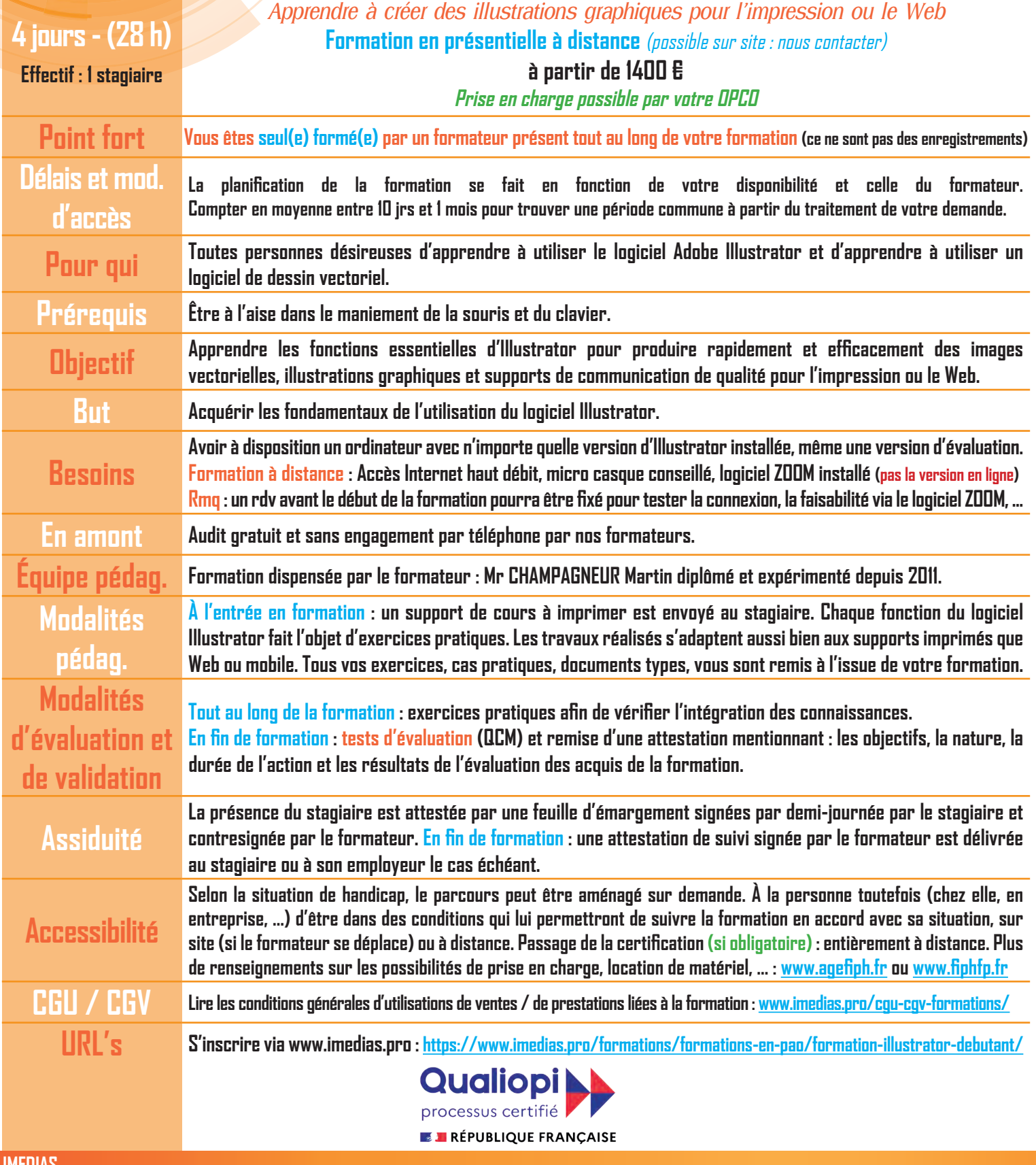

**IMEDIAS 9 Chemin la Bastide**